# Cheatography

# Perl, short version Cheat Sheet by Nikolay Mishin (mishin) via cheatography.com/1008/cs/457/

## **Hash Slices**

use Modern::Perl; my \$input\_line = shift;

my %colors = ( red => 'apple', green => 'leaves', blue => 'ocean', );

\$colors{"red"} = 'apple'; \$colors{"green"} = 'leaves'; \$colors{"blue"} = 'ocean';

 $($  \$colors{"red"}, \$colors{"green"}, \$colors{"blue"}  $) =$ ( 'apple', 'leaves', 'ocean' );

@colors{ "red", "green", "blue" } = ( 'apple', 'leaves', 'ocean' ); my @avaible\_colors = qw(red green blue); my @avaible\_things = qw(apple leaves ocean);

@colors{@avaible\_colors} = @avaible\_things;#1 #for ref my \$ref colors =  $\%$ colors; @{\$ref\_colors}{@avaible\_colors} = @avaible\_things ;#the same as 1 but for ref

say \$colors{\$input\_line}; say \${\$ref\_colors}{\$input\_line}; say "@{\$ref\_colors}{@avaible\_colors}";

# http://docstore.mik.ua/orelly/perl/learn/ch05\_05.htm # http://www.webquills.net/web-development/perl/perl-5-hash-slices-can-replace.html

# **Cheatographer**

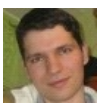

**Nikolay Mishin** (mishin) cheatography.com/mishin/ mishin.narod.ru

# **Perl short tips**

**Merge Hash** slow (merge %score into %league) %league = (%league, %score);

Merge Hash faster %league{keys %score} = values %score;

**Write array to file**. use File::Slurp qw( :std );

my  $@$ vip\_array\_out = map  ${$  "\$\_\n" }  $@$ vip\_array; the same

my \$vip\_string\_out = join "\n", @vip\_array;

slow write\_file( 'file', @vip\_array\_out );#

faster write\_file( 'file', \@vip\_array\_out );# faster then \$vip\_string\_out

write\_file( 'file', \\$vip\_string\_out );

Split by **WORD** my  $@$ words = split  $\land$ W+/,  $@$ input\_lines;

#### **Get unique words**

my %seen; map { \$seen{\$\_}++ } @words;

Sort the words in ascending ASCII order in the output for my \$word ( sort keys %seen ) { say "for \$word \$seen{\$word}"; }

**Save hash in insert order** use Tie::IxHash;

tie %sort\_seen, "Tie::IxHash"; use Data::Dumper;

\$Data::Dumper::Terse = 1; map {  $$sort$  seen{ $$$ } =  $$seen$ { $$$ } } sort keys %seen;

This cheat sheet was published on 16th July, 2012 and was last updated on 16th July, 2012.

print Dumper \%sort\_seen;

# **Read config**

use YAML::Tiny; use Carp; use English; my \$conf = YAML::Tiny::LoadFile('config.yml') or croak "Couldn't open YAML::Tiny->errstr: \$OS\_ER ROR";

my \$user = \$conf->{user}; my \$password = \$conf->{password};

config.yml is

-- user: 'mishin' password: 'secret\_pw'

## **Slices**

array slice

 $$$  (\$him, \$her) = @folks[0,-1];

 $@$ them =  $@$ folks $[0..3]$ ;

hash slice

 $\left| \right.$  (\$who, \$home) = @ENV{"USER", "HOME"};

### list slice

 $$uid, $dir] = (getpwnam("daemon"))[2,7];$ 

 $@days[3..5] = qw/Wed$  Thu Fri/;

@colors{'red','blue','green'} = (0xff0000, 0x0000ff, 0x00ff00);

 $@$ folks $[0, -1] = @$ folks $[-1, 0]$ ; http://perldoc.perl.org/perldata.html#Slices

**Sponsor**

**FeedbackFair**, increase your conversion rate today! Try it free! http://www.FeedbackFair.com